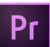

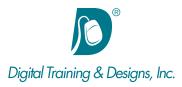

## **Prerequisites:**

Have taken the Level 1 Premiere class or proficient in editing using Premiere

## Who Should Attend:

This course is designed for professionals who are looking to begin using Premiere to edit and assemble digital video.

### **Course Duration:**

2 days. Class time is 9:00 am - 4:30 pm.

There is an hour for lunch, and two scheduled breaks during the day. Students provide their own lunch.

## **Related Training:**

- Pr Adobe Premiere Pro CC Level 1: Essentials
- Ae Adobe After Effects CC Level 1 & Level 2
- Ps Adobe Photoshop CC Level 1 & Level 2

# Adobe Premiere Pro CC: Advanced Production Techniques

This course helps you understand Premiere's more advanced capabilities and how it is used to edit and assemble digital video. The class is structured around several projects and gives you the additional skills needed to use advanced features such as multi-camera, advanced color correction, fast timeline editing, animations, green-screen, and more.

#### Instructor

The instructor, Tony Huet, has wide experience in photography and videography to help inform his teaching style and topics. Having instructed for 20+ years, he has a genuine knack for relating to his students to discern their needs and to orient his classes to fill their skills and knowledge gaps. He is focused on teaching best practices and practical workflows. Tony is Adobe certified to teach Adobe Premiere, Adobe After Effects, and Adobe Photoshop. He is Apple certified to teach Final Cut Pro. He is an Adobe Certified Video Specialist and an Apple Master Trainer.

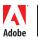

This outline is flexible and may change to accommodate student skills and interests.

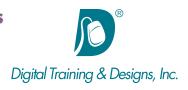

### **Advanced Editing Techniques**

- "News" style editing shortcuts in the timeline
- Building a timeline from a Master clip and b-roll using inserts and trim edits
- Advanced trimming using the Trim Monitor
- Additional keyboard shortcuts

#### **Advanced Audio**

- Comparing ways to modify clip volume
- Clip vs. Timeline audio mixer
- Additional features of the Essential Sound workspace
- Using Effects on audio
- Using Audition

#### **Keyframes, Compositing, and Effects**

- Using keyframes to animate motion
- Using keyframes to animate effects
- Compositing with layer blend modes
- Understanding and using Adjustment layers
- Creating split-screen and similar effects

#### **Green Screen**

- Understanding keying
- Using the Ultra Key effect
- Understanding green screen lighting
- Using After Effects to help with keying

#### **Advanced Color Correction**

- Understanding the goals of color correction
- Using the Lumetri Color workspace
- Setting up the video scopes to help with the color correction process
- Color correction workflow
- Understanding and using the various tools provided by the Lumetri color workspace, including Basic Correction, Creative, Curves, and Color Wheels

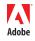

This outline is flexible and may change to accommodate student skills and interests.

# **Multi-Camera Editing**

- Understanding a multi-camera edit
- Creating the multi-camera source sequence
- Setting the master audio track
- Displaying the multi-camera editor
- Cutting between angles
- Trimming a multi-camera timeline